# **Raconte-Moi - Feature - Fonctionnalité #1126**

## **Arrêter son -> arrêter**

29/01/2011 16:05 - Francois Audirac

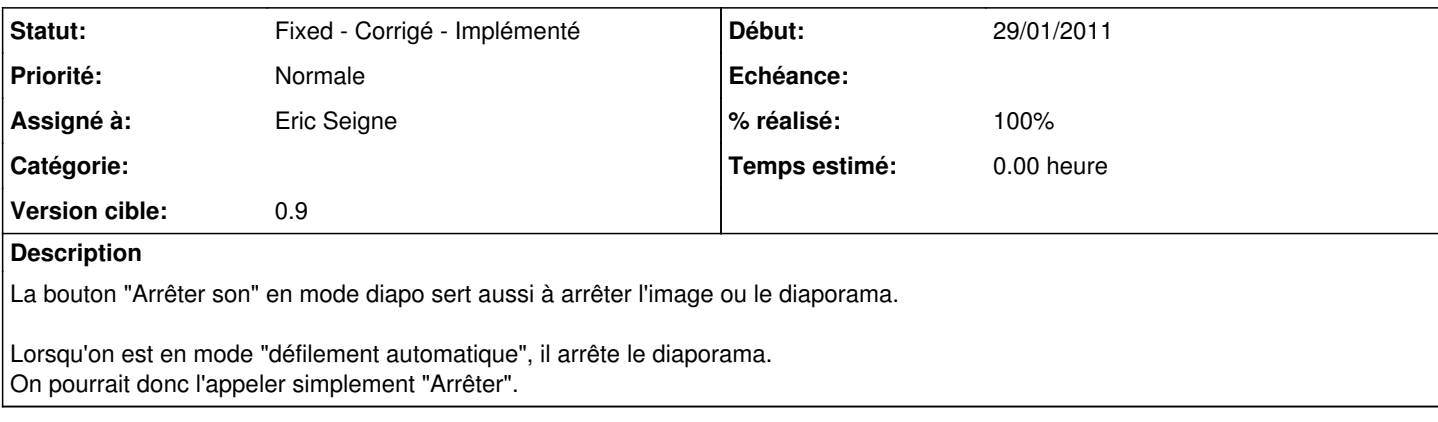

#### **Révisions associées**

#### **Révision 3663027f - 03/02/2011 23:00 - Eric Seigne**

fix #1126

#### **Historique**

- **#1 04/02/2011 00:00 Eric Seigne**
- *Statut changé de New Nouveau à Testé validé*
- *Assigné à mis à Eric Seigne*
- *Version cible mis à 0.9*
- *% réalisé changé de 0 à 100*

C'est fait, rev 178

### **#2 - 18/03/2011 23:19 - Eric Seigne**

*- Statut changé de Testé - validé à Fixed - Corrigé - Implémenté*

Appliqué par commit r178.